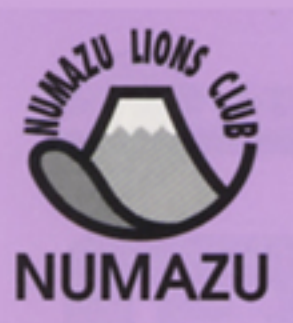

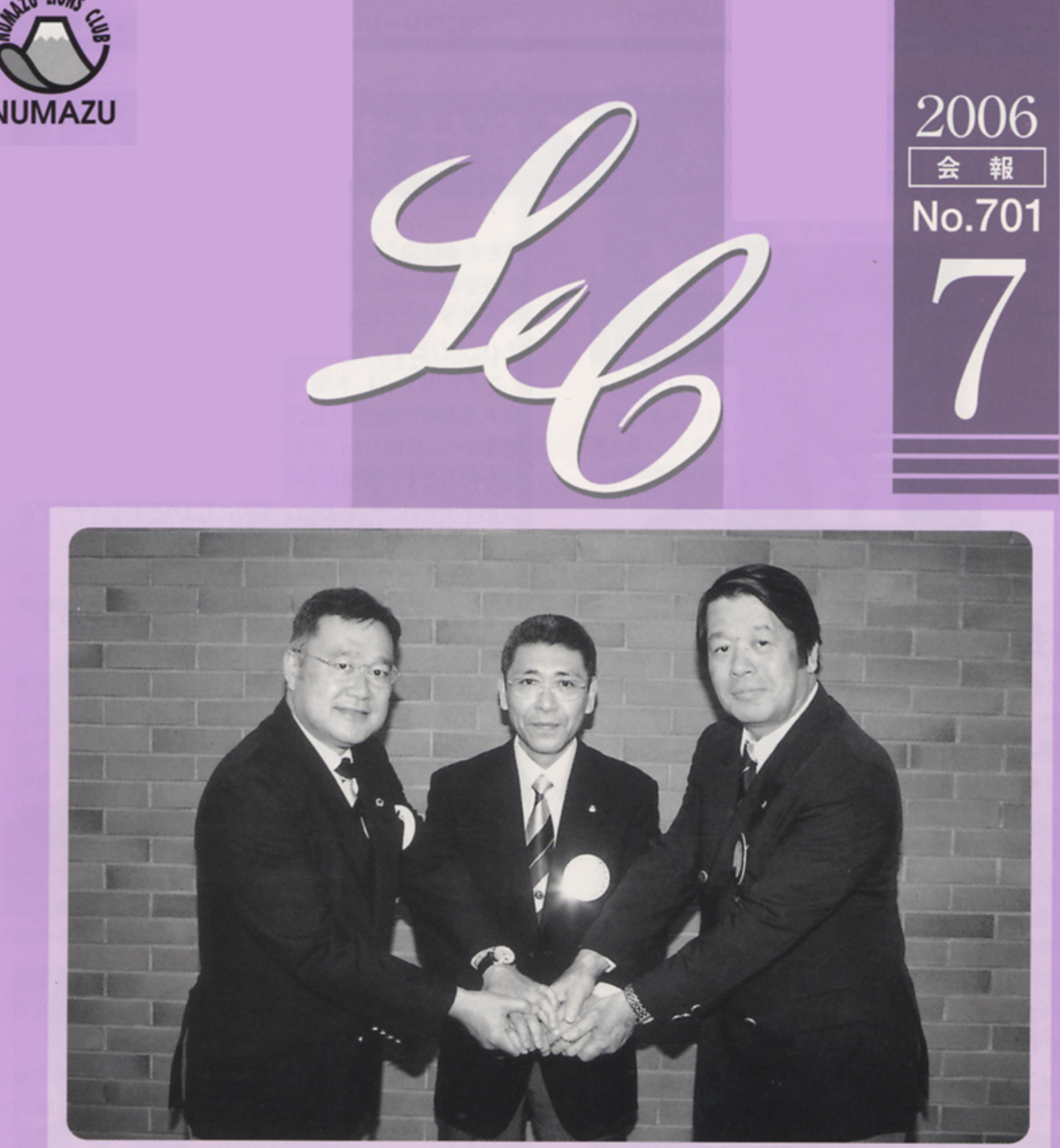

#### 新三役 左より幹事L.名取、会長L.竹村、会計L.古地

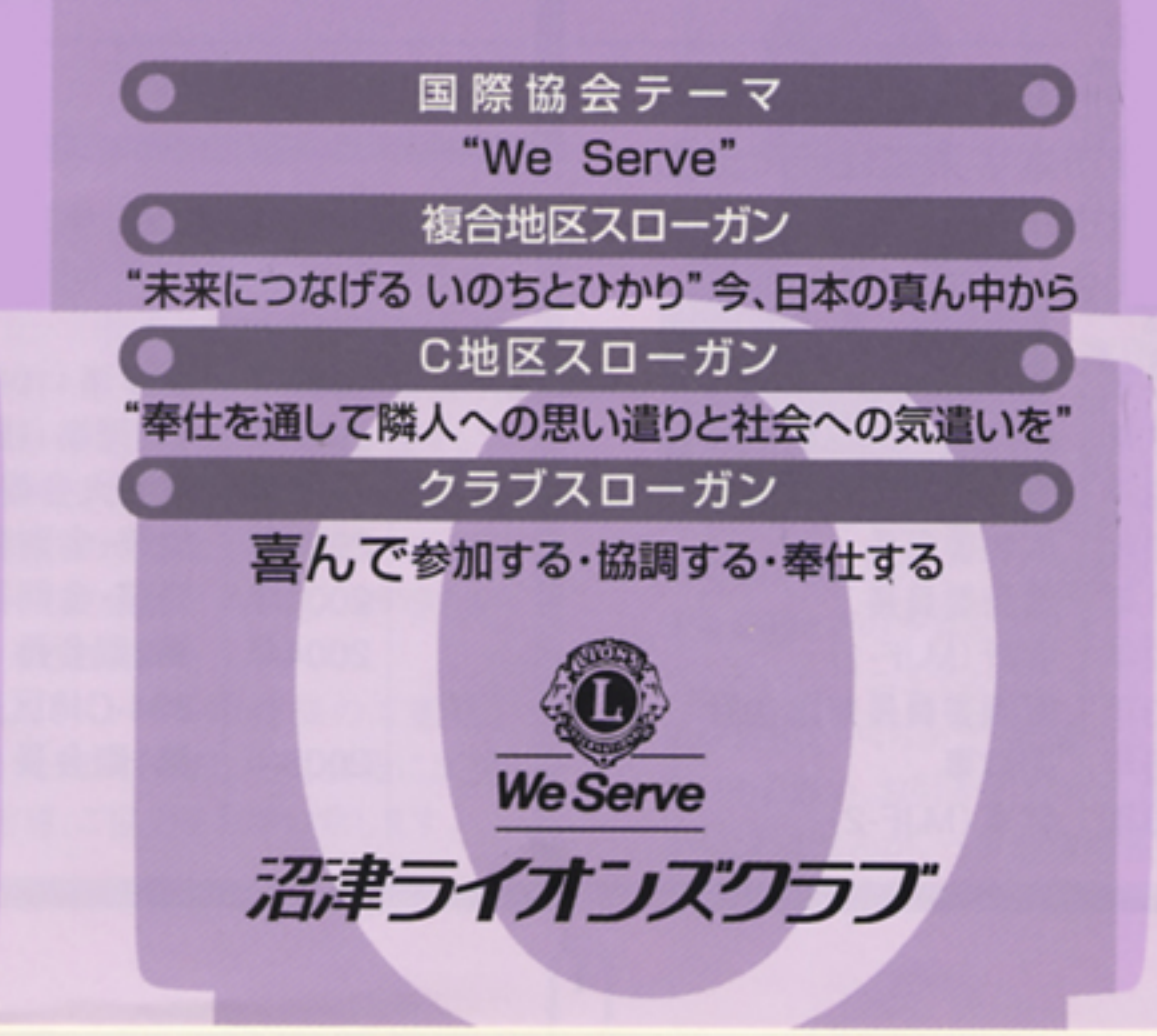

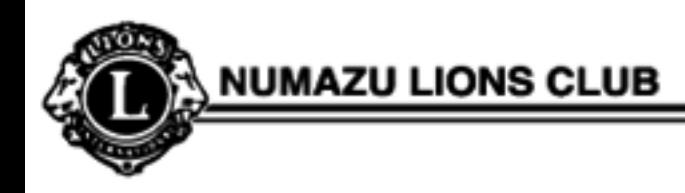

# 原点に立ち返って奉仕する喜びを!

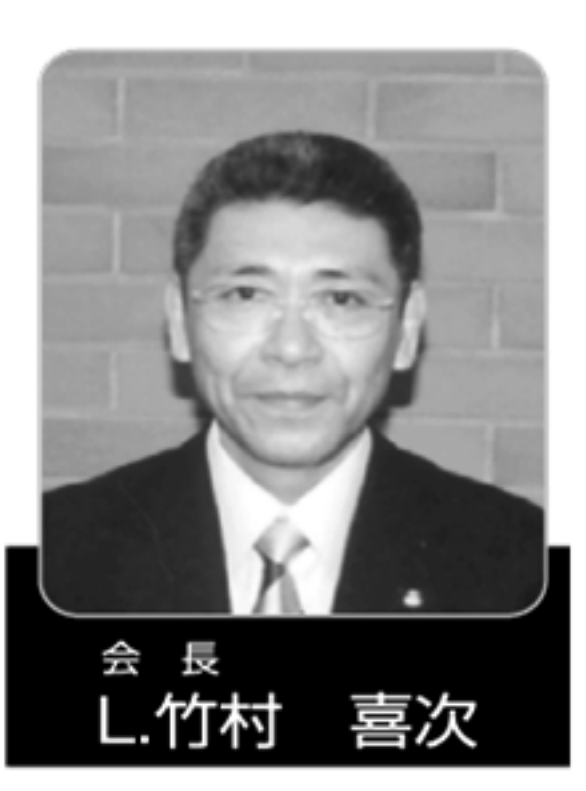

## 会長就任にあたって

ライオンズクラブのモットーは「ウィ・サーブ (We Serve)」 であり、奉仕こそわれわれの生命であり、使命であるとさ れていることは、ライオンズメンバー衆知の事実であります。

ライオンズクラブは単なる社交クラブでもなく、慈善団体 でもない。「クラブ全会員の力を結集して、諸般のアクティ ビティを実行する社会奉仕団体である」とされています。

しかし、ポケットマネーを安易に出しがちな日本ライオン ズの姿勢は正道ではなく、事業資金の獲得は、社会の 中に自然な形で受け入れられた地域との連帯感の中で 生み出されるものでありたいと常々願っております。

いうまでもありませんが、サーブ(Serve)とは奉仕する ことです。また、ボランティア (Volunteer)は、サーブとは多 少ニュアンスが異なりますが、自分の意思で進んで参加し 報酬や見返りを求めず、国家や地域社会、また他人のた めに役立つ奉仕をし "よりよい人間社会をつくることを喜 びとする行為"です。ライオンズクラブは、この二つの考 え方を基本とし、さらにアイ(I)ではなく、ウィ(We)の形 で奉仕することを目的としたこの奉仕活動のことを「アク ティビティ と呼んでいます。

アクティビティは、本来「活動する」ことを意味しますから、 眠れる獅子 (ライオン) では困ります。ウィ・サーブが目的 ですから、参加(ウィ・アテンド)することに、即ち大きな意 味を持ちます。参加によって奉仕する「喜び」を実感し、 次のアクティビティをよりよいものにしようとするステップの 力こそ、ライオニズムの継続となります。

そこで今年度のクラブスローガンを

「喜んで 参加する・協調する・奉仕する」 と致しました。

道元禅師が、食生活全般を含めた仏道について示さ れた有名な著書の中で、どの職にあっても"喜心・老心・ 大心"の三つの心を常に保持すべきであると教示され ています。何事をやるにも嫌々でやっては心が通わない。 喜びの心を持ってやらねば本当のものができるはずがな い。「喜心」というのは、喜んで行ずることで、生きていた ことによって「すばらしい善行ができる喜び」に感謝する ことであり、「他人の喜びをいっしょに喜ぶことのできる心」 を育むことでもあります。

思いやる親切心をもって接する心 (老心)と大きな心 で対処する、偏らない寛大な心 (大心)を忘れてはなら ないとされています。

「小さくても喜んで参加する」心の奉仕を実践する ため、是非ともクラブ全会員のご理解、ご協力をお願い 致します。

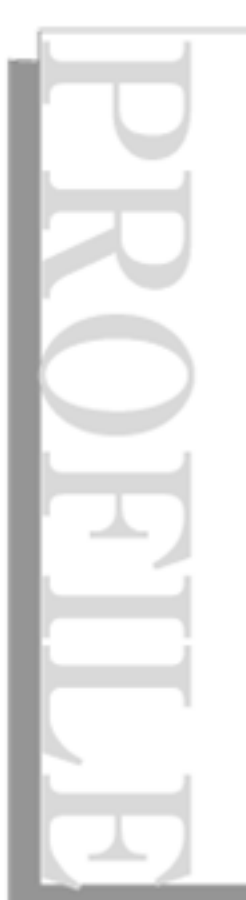

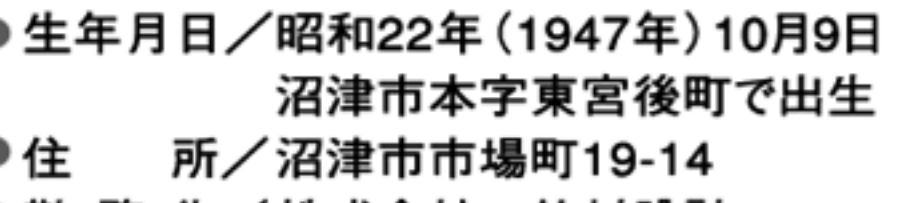

▶勤 務 先/株式会社 竹村設計

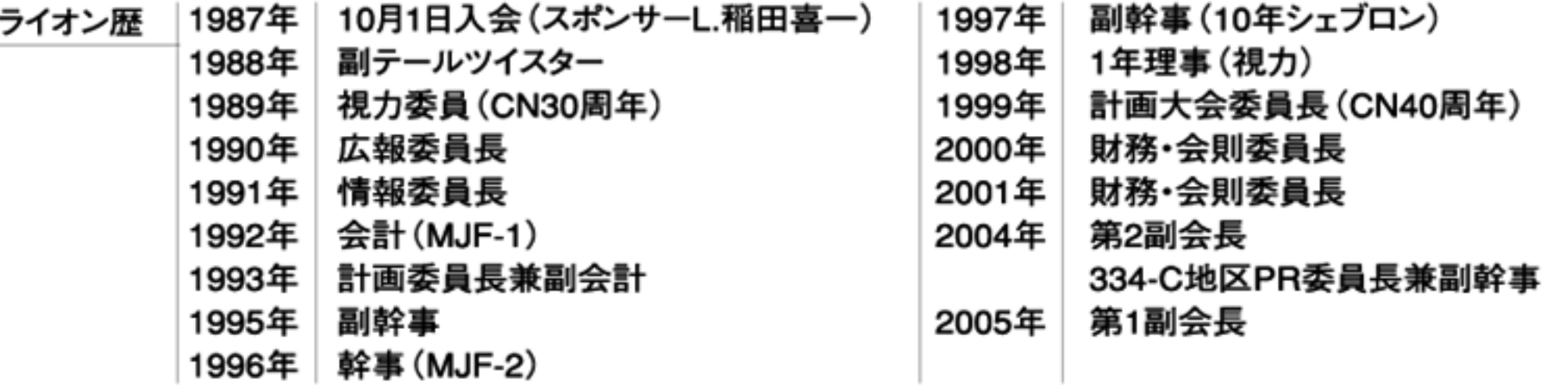

ı

#### **NUMAZU LIONS CLUB**

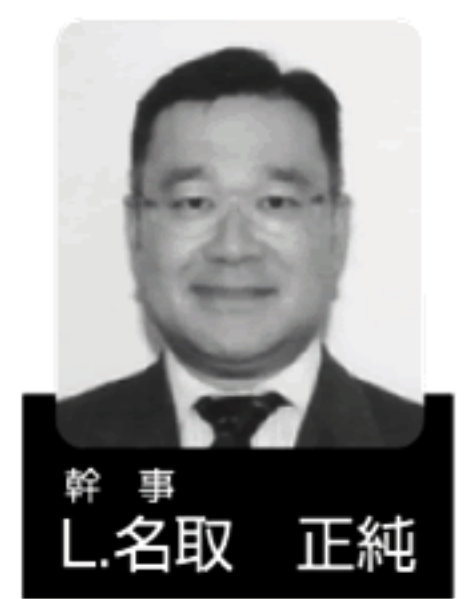

歴史と伝統だけでなく、運営面・事 業面においても他クラブの範となって おります沼津ライオンズクラブの幹事 と言う大役を仰せつかり、この一年 間まじめに、また一生懸命に取り組ん で参りたいと考えております。

私なりの幹事のあり方を考えてみ ますと、大きくは三つあると思います。 ①会長のクラブにかける思いや理想 をできるだけ実現すること。

②黒子に徹して会長及び各メンバーが主役であるように行動す ること。

③メンバーのご理解・ご協力を得られるように心配りを絶やさない こと。

自身の実力不足を考えますと、どれだけできるかはなはだ疑問 ではありますが、竹村会長を始めとしメンバー各位のご指導とご 協力をいただき、またこの一年間の経験が人間としてもライオンズ クラブのメンバーとしても大きな財産になりますよう、頑張って参り ますので宜しくお願い致します。

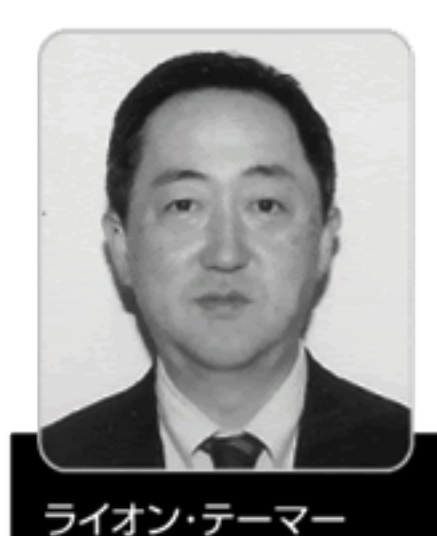

隆直

L.金井

この度ライオン・テーマーを仰せつ かりました。

昨年のライオン・テーマーのL.島田 からいろいろと教えて頂き、出席しやす く楽しい例会・役員会の設営を目指し てがんぱります。

又、クラブ諸備品の設備、保管、会 場設営などの職責も全うしたいと思い ます。メンバー皆様のご協力をよろしく お願い致します。

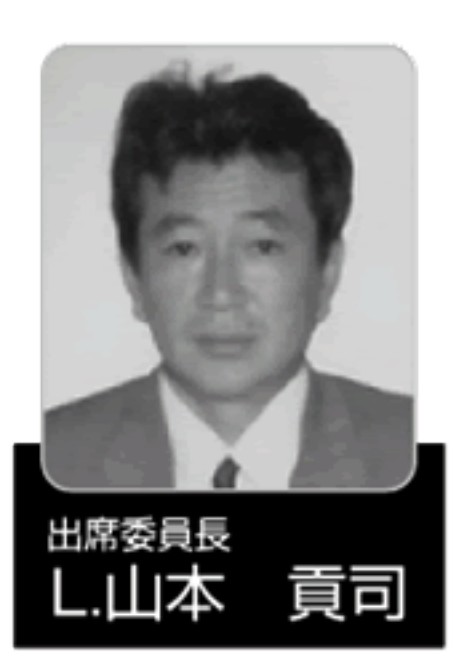

今年度、出席委員長を務めさせて 頂きます。出欠席の事務処理が主な 仕事となると思います。ミスの無いよう 進めていきたいと思いますが不慣れ なため失礼が有るかもしれません。 皆様のご協力のもと一年間よろしく お願いいたします。

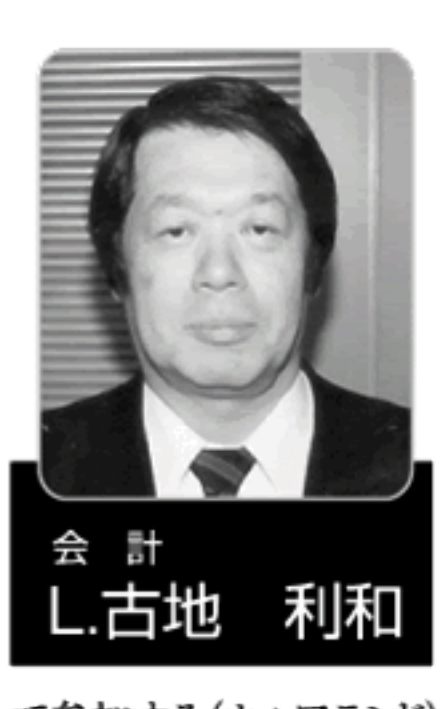

この度伝統ある沼津ライオンズク ラブの会計をお引き受けするに当り、 竹村会長の熱心なお誘いと、沼津ラ イオンズクラブに対する篤い情熱に 心打たれ、未熟者ですがお引き受け することに致しました。今、ライオンズ クラブに問われていること、それは原 点に立ち戻る事ではないでしょうか。 ウイ・サーブの基、奉仕する喜び、奉 仕した喜びをみんなで分かち合い実 感することではないでしょうか。喜ん

で参加する(ウィ・アテンド)ことではないでしょうか。 会長基本方針に沿って、会長・幹事を補佐し、会計としての責 務を果たしてまいります。よろしくご協力の程、お願い致します。

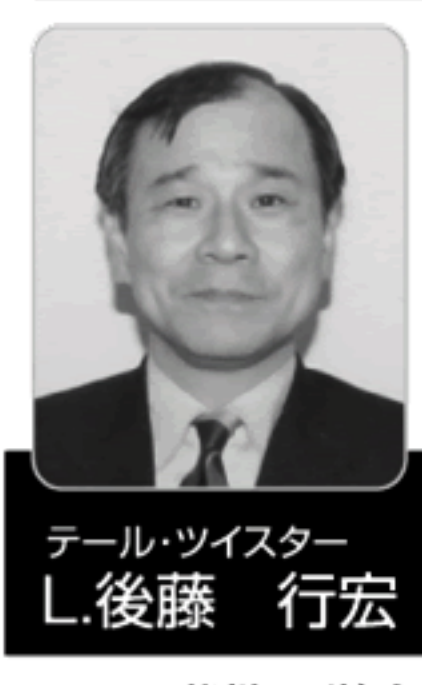

テールツイスターに任命されました 後藤です。テールツイスターとは何な のかも解らずに引受けましたが、直訳 すると「尻尾をひねる者」となります。 例会を楽しく和ませる演出家の役割 と書いてありました。ライオンズクラブ の知識の乏しい私は、ファイン・ドネー ションを集める係と思っていたので、 考えを新たにしました。竹村会長の 例会を楽しく盛り上げたいとの想い に応えられるよう努めてゆきますので、

メンバーの皆様のご協力よろしくお願い致します。

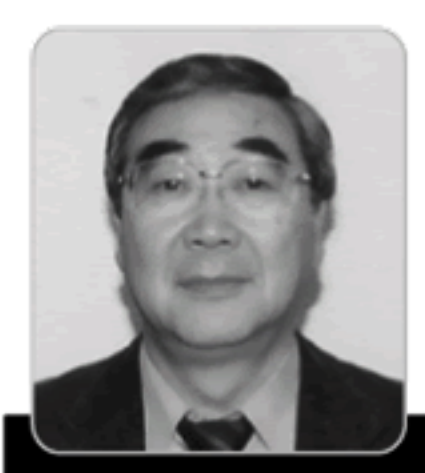

計画大会委員長

メンバーにとって魅力あるクラブの 創造をして行く為にも"相親しむ中、 活力ある元気な例会"が求められて います。本年度は特に大きな行事は ありませんが、結成、X'mas、新年、 CN例会では誰もが楽しく参加できる 手作りの例会を委員全員で考えて 行きたいと思っております。 皆様の絶大なご協力をお願い致します。

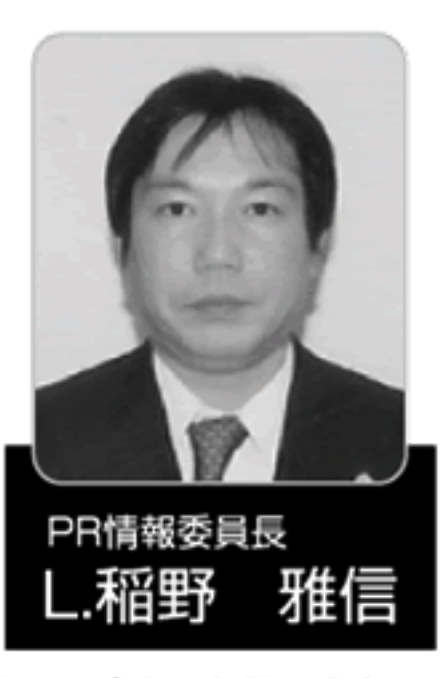

本年度、PR情報を担当させて頂 きます稲野雅信です。入会3年目で、 ライオンズ精神の未熟な私ですが、副 委員長のL.島田の助けを借りながら、 重責を全うしていきたいと思います。

竹村会長の方針に沿い、会報の 充実及び対外的なPRのためのホー ムページの刷新に取り組んでいきたい と考えております。

また、メンバーの皆様のご意見、 ご提案がございましたら、会報に反映

していきたいと思いますので、ご指導、ご協力をお願い致します。

L.丹澤 忠方

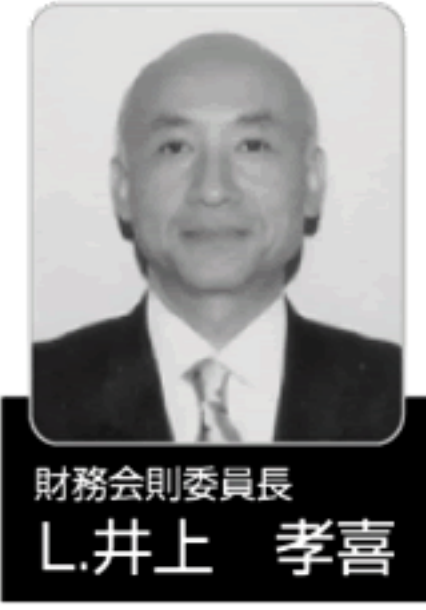

今年度、財務会則委員長を仰せ つかりました井上孝喜です。

私の認識では、財務及び会則に 関わる委員長は、ライオンズ歴も古く、 殆どが幹事経験者であると思ってお りましたので、まだ、ライオンズでの経 験が浅い私が、そんな重要な役目を 遂行出来るだろうかと当初不安で一 杯でございました。ただ、たまたま昨 年度、会計という役目をやらせていた

だき、パソコンを使用して、独特なライオンズの会計処理を勉強さ せて頂きましたので、今の私であれば、クラブの年間予算を作成 する業務とその予算を実行する会計業務をパソコンソフトを使って リンクさせ、マニュアル化して、今後それに携わるメンバーの事務 的な負担をいくらかでも軽減するお手伝いが少しでもできるのでは ないかと思い、お引き受けいたしました。大きな成果は、得られない かもしれませんが、一生懸命頑張ります。よろしくお願いいたします。 行眞

### クラブスローガン/**喜んで**参加する・協調する・奉仕する

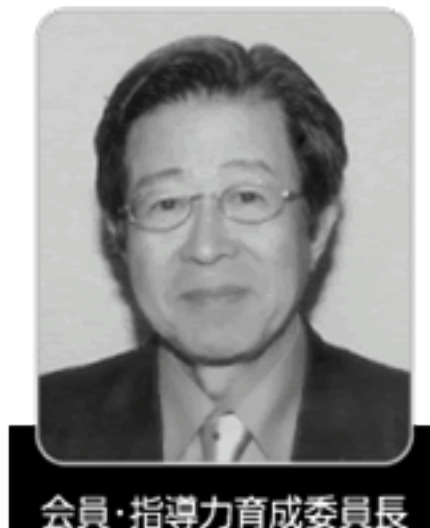

..服部

#### より良いクラブ運営のために

"善良な徳性の持ち主で、地域社会にお いて声望のある成人"…これはライオンズ必 携の、クラブ会員の資格の項に掲げられた文 章です。

そして、"入会は招請のみによって"許され ることになっています。会員の皆様方の推薦 が頼りです。沼津LCの伝統と実績を維持す る為には、会員の充実が不可欠です。多方 面にわたる職域の方々に呼びかけて頂きた いと思います。よろしくご協力をお願いします。

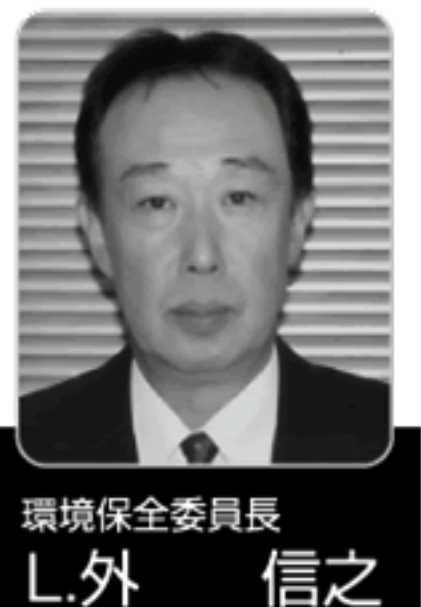

現在の大量生産、大量消費、大量廃棄 型の社会経済システムは地球環境に対し大 きな負担をかけるものであり、自然環境のバラ ンスを崩し始めています。その影響により地 球温暖化や酸性雨、大気・気象の異常を引 き起こし森林資源の減少、土壌劣化、水質 汚濁など、生態系の破壊が進んでいます。

私共は、次の世代の人達に生活に密着し た様々な事を引き渡す大事な役目を求めら れています。メンバーの皆様の多大なるご指導、 ご協力をお願いいたします。

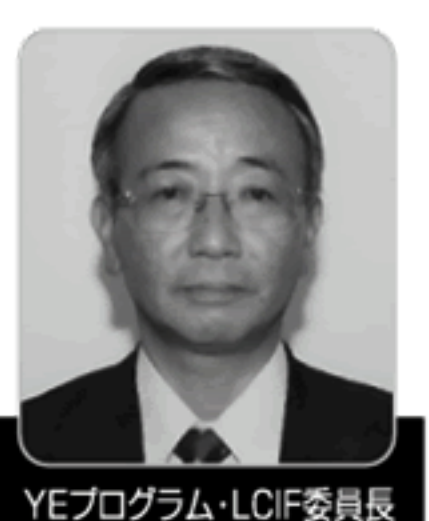

-.野田金次郎

LCIFが、他の奉仕団体と際立って異なる 点は、ライオニズムの信条を基盤としていると ある。規模の大小にかかわらずLCIFに寄せら れる寄付金を総括すれば、単独クラブでは実 現不可能なスケールの大きい奉仕事業も可 能にする事ができます。しかし、LCIF交付金を 受けての事業は、その成果を見届ける必要性 があると思います。私もこの機会に原点に戻り LCIFについての理解を深めて行きたいと考え ております。どうぞよろしくお願い致します。

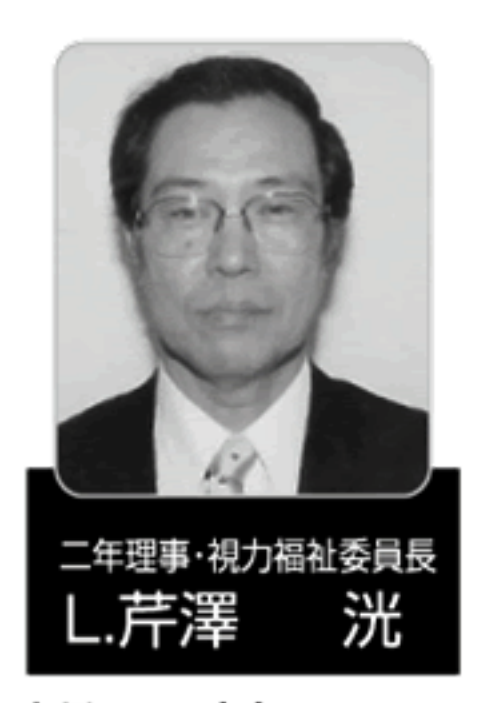

と思っています。

これから一年メンバーの皆様のご協力をお願い致します。

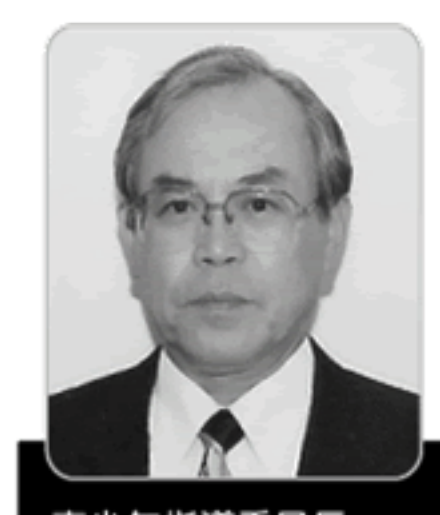

青少年指導委員長 幹生 L.森

本年度、青少年指導委員長 を担当することになりました。ここ 数年、青少年が関わる犯罪や、 青少年への犯罪被害が急増し ております。誠に遺憾に思います。 この状況の内、クラブの青少 年への継続アクトと竹村会長の 方針に基づき、微力ながら奉仕 する所存です。

今年度二年理事と福祉委

員長を兼任することとなり、プ

レッシャーを感じています。献

眼登録は沼津ライオンズクラ

ブの柱となるアクティビティー

であると思っています。昨年

に引き続きメンバーの献眼登

録100パーセントを目指すとと

もに新入会員には新会員セミ

ナーの折、献眼登録のお願い

をし、ご理解を求めていきたい

一年間皆様のご協力 ご指 導よろしくお願いします。

2006~2007年度 役員及び委員会構成ま

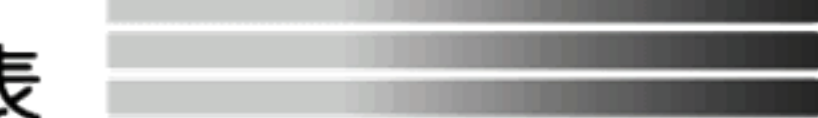

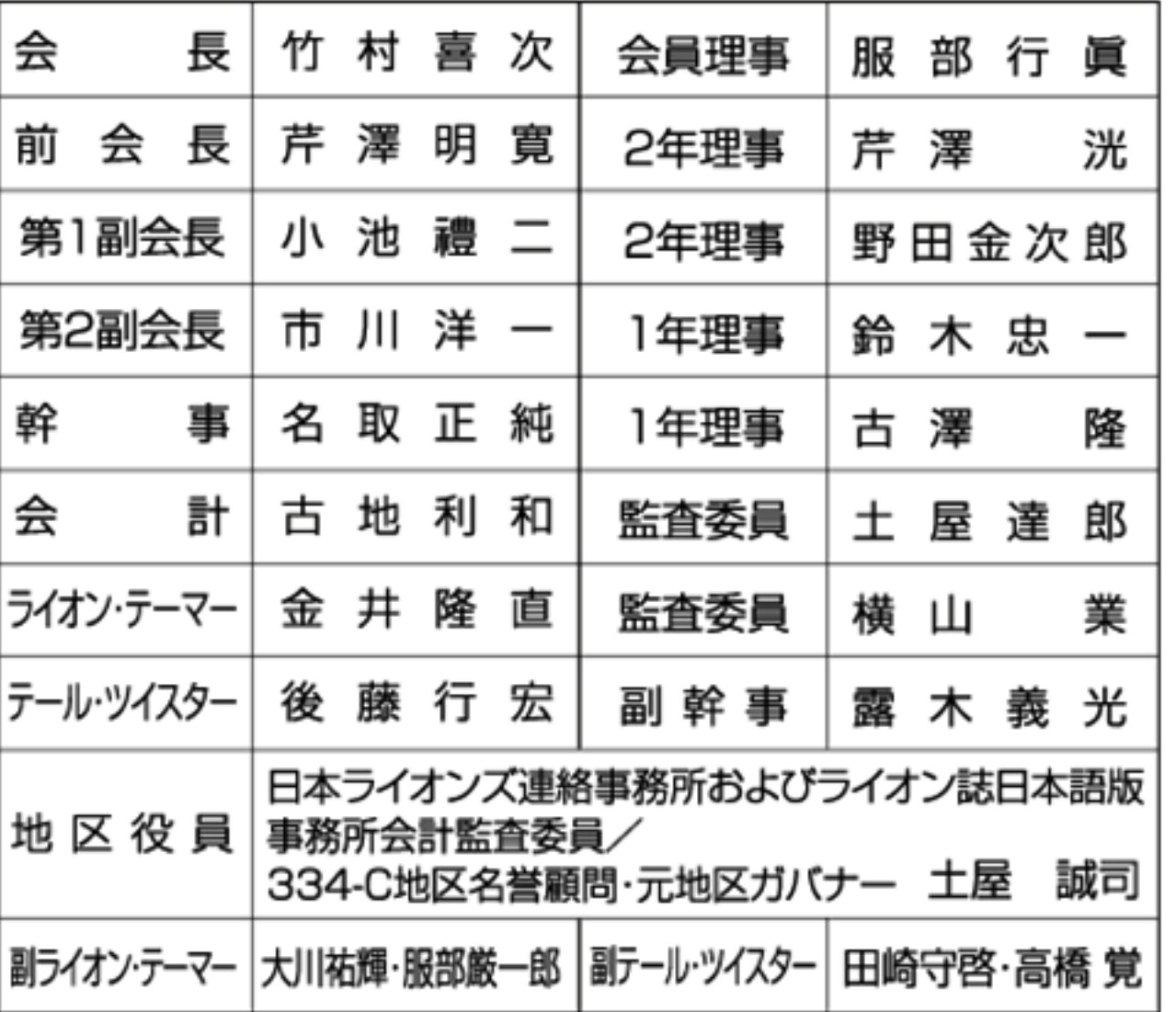

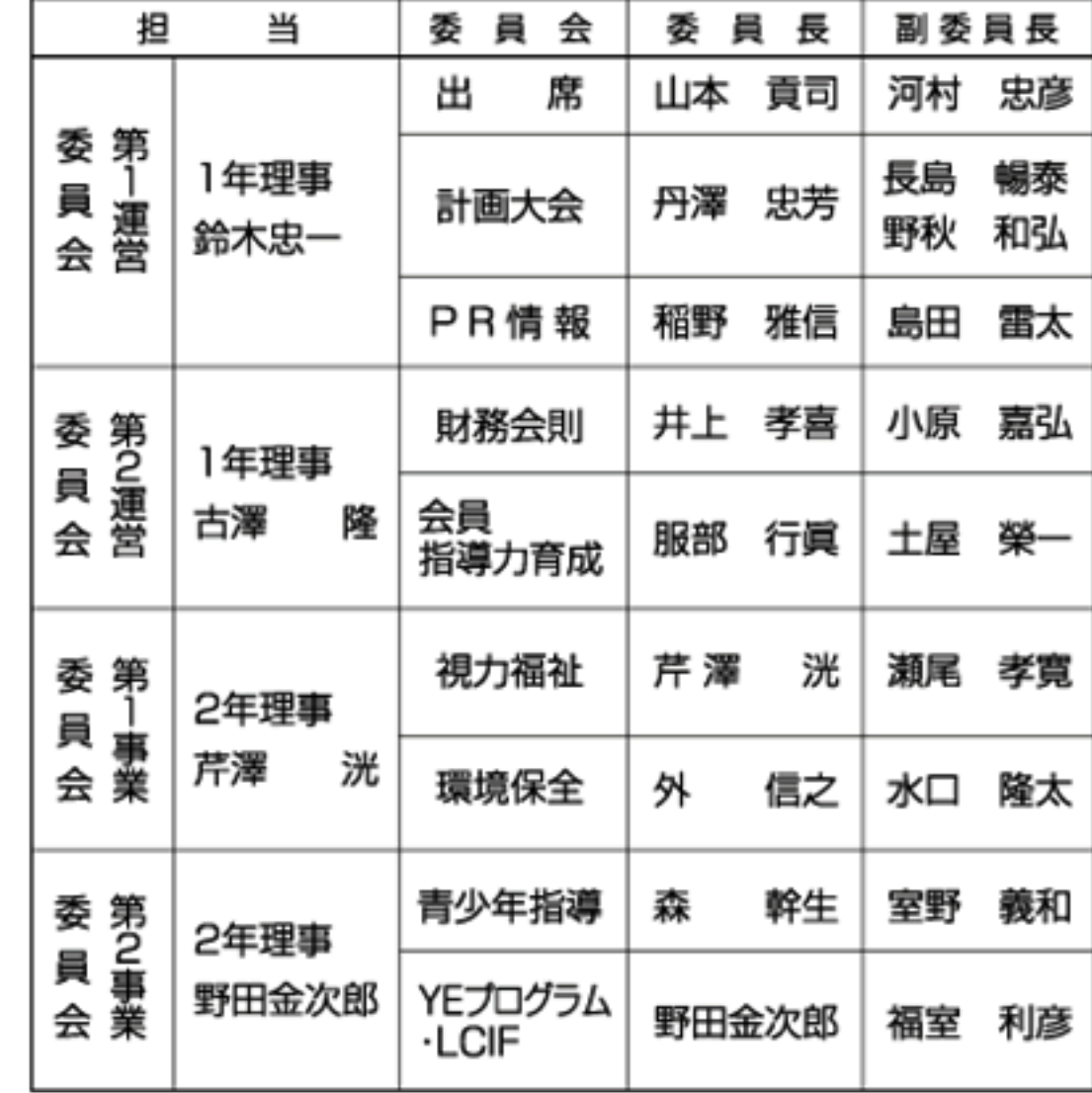

3

**NUMAZU LIONS CLUB** 

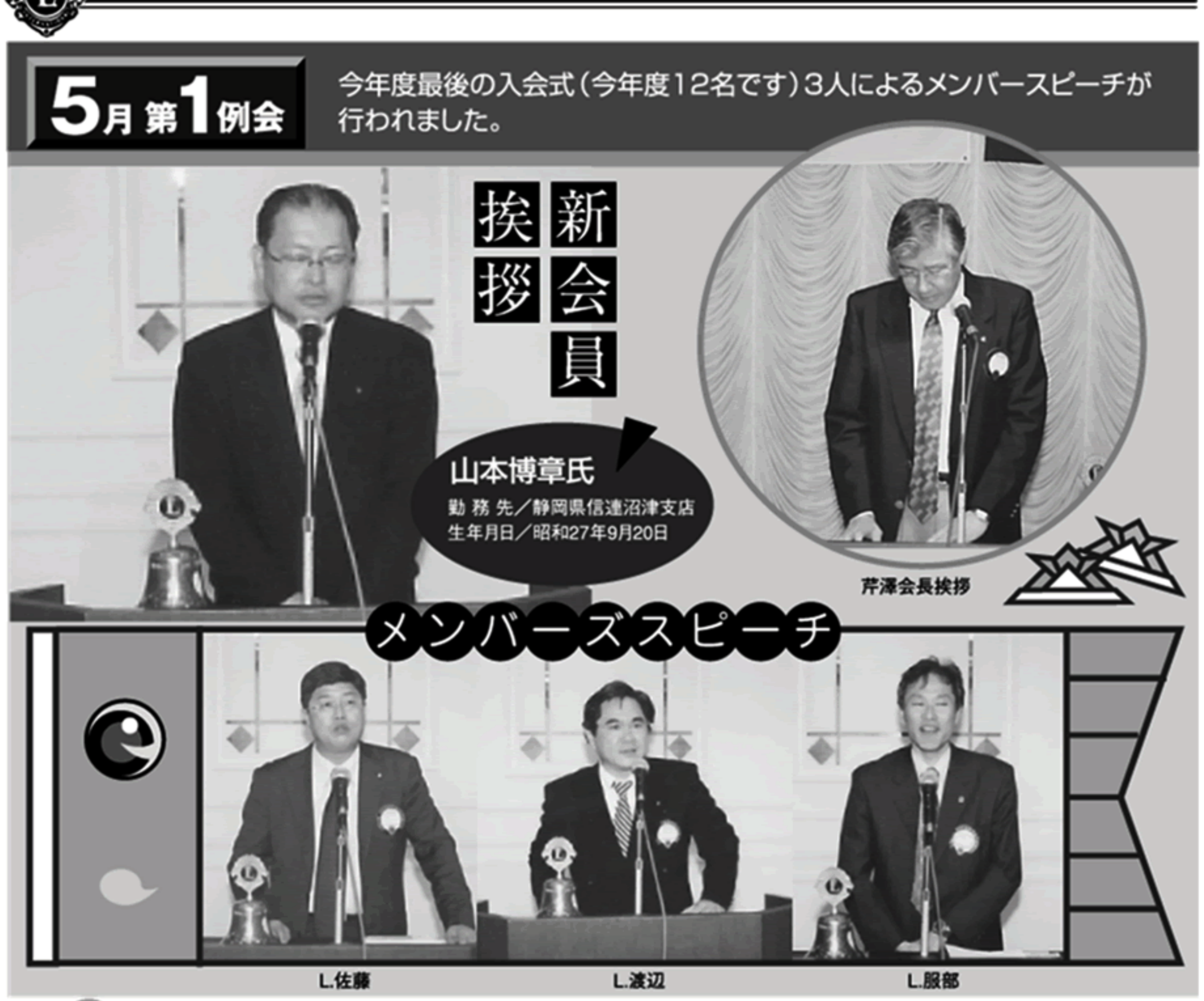

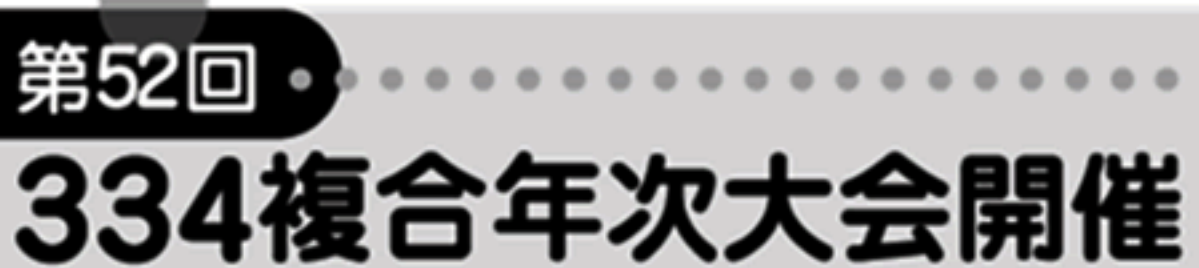

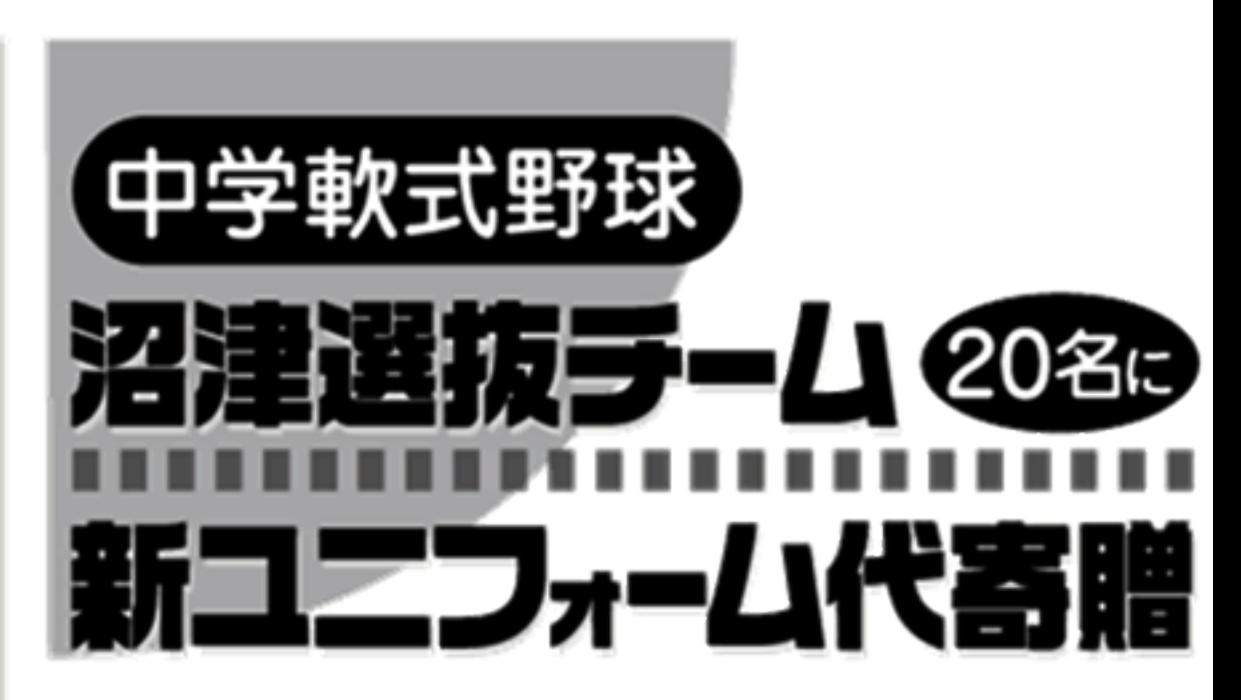

5月14日(日)静岡市 文化会館にて開催され、 メンバー14名が参加 しました。年次表彰は 当クラブがLCIF賞を受 賞しました。広報賞が とれなくてちょっぴり残念。

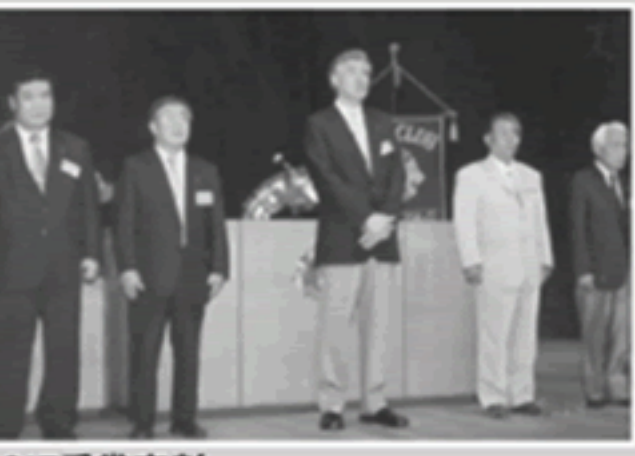

4

LCIF受賞表彰

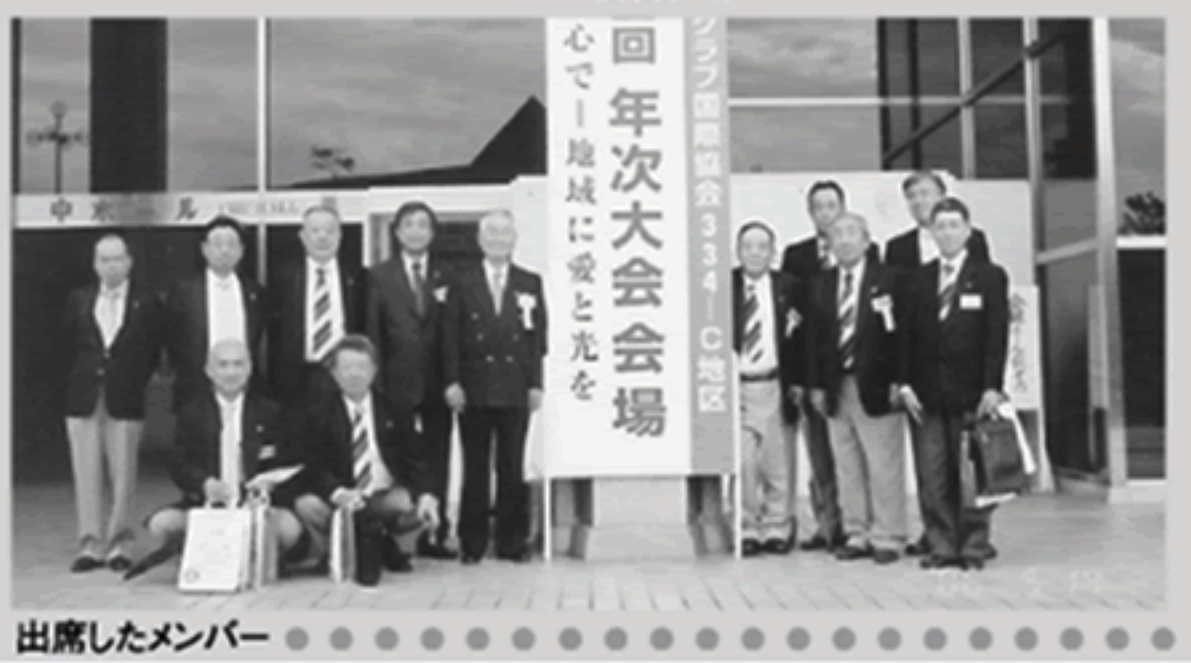

沼津選抜チームの活躍を願って新ユニフォーム 20着分の購入代金を贈りました。 各校一人を基準に選ぶ20名の選抜チーム用です。

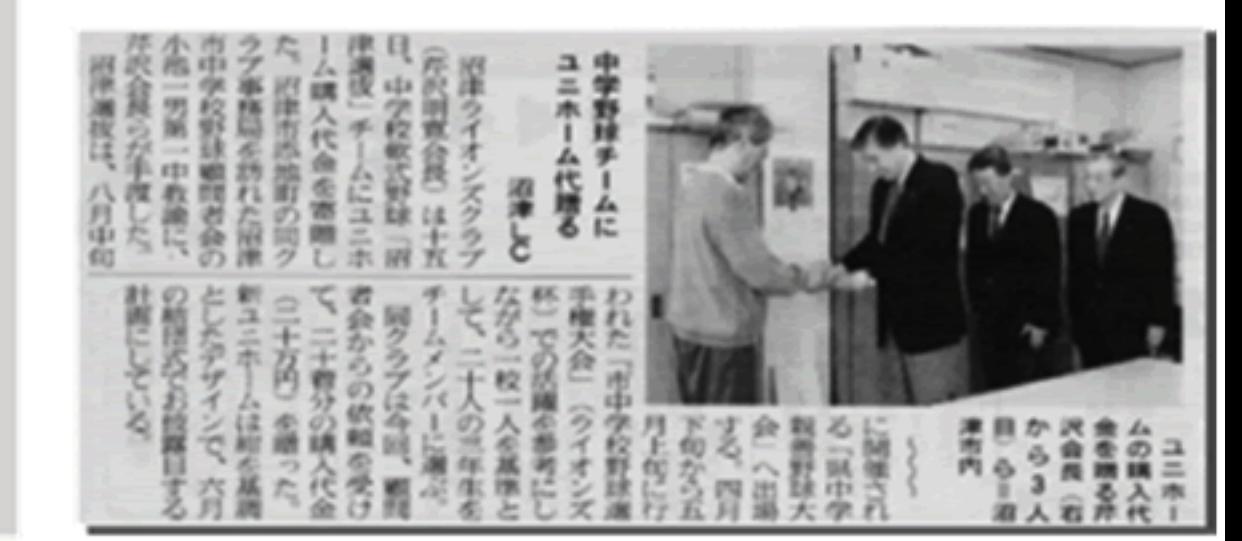

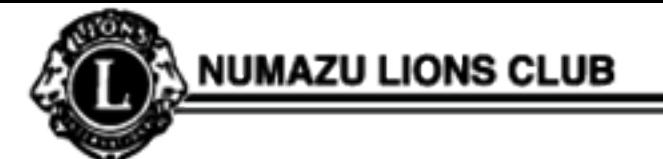

(理度のない)

我回发

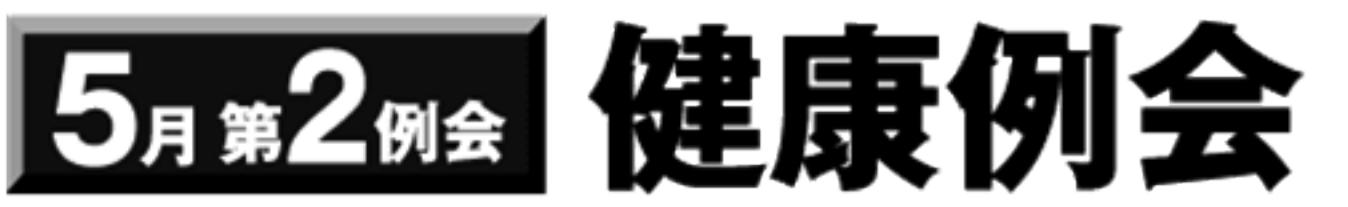

健康例会の講師は、メンバーのL.外、秘書の高橋陽子さんと二人 で、プロジェクターを使った分かり易い講演でした。 「歯周病」はこわくない。

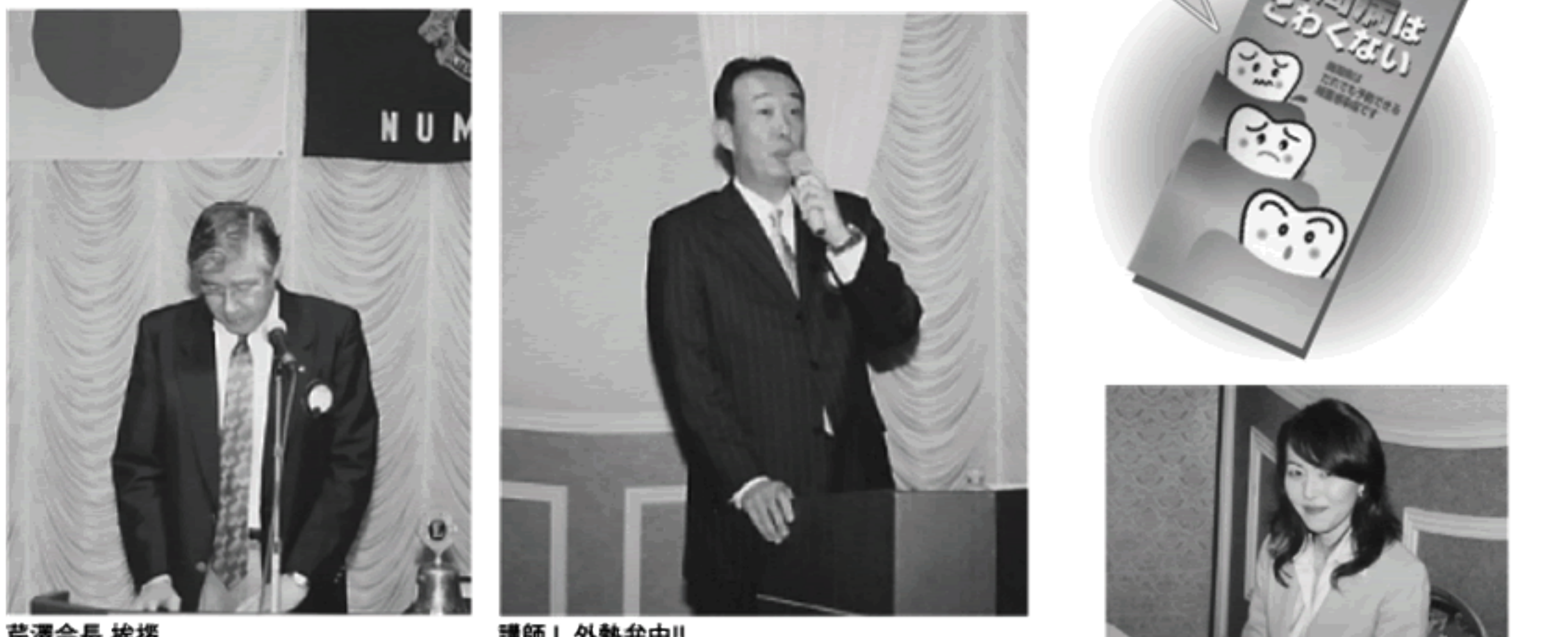

芹澤会長 挨拶

E.

講師 L.外熱弁中!!

美人秘書 高橋陽子さん

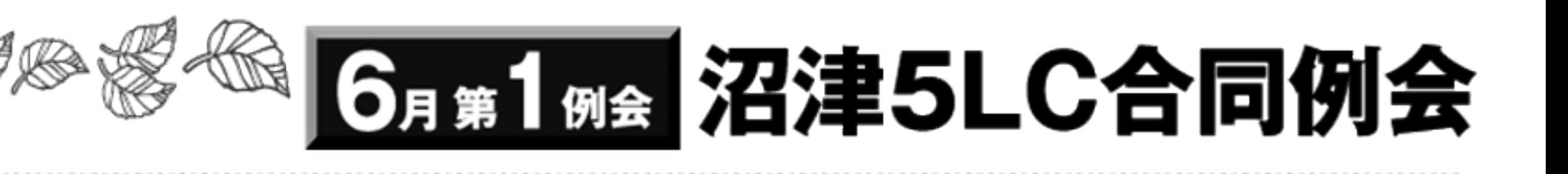

ブケ東海において、沼津5LC合同例会。講演会 の講師としてNPO法人。ストップ・フロン全国連 絡会の理事萩由美子様をお招きし、「進む地球 規模の環境破壊。今、 私達に出来る事」

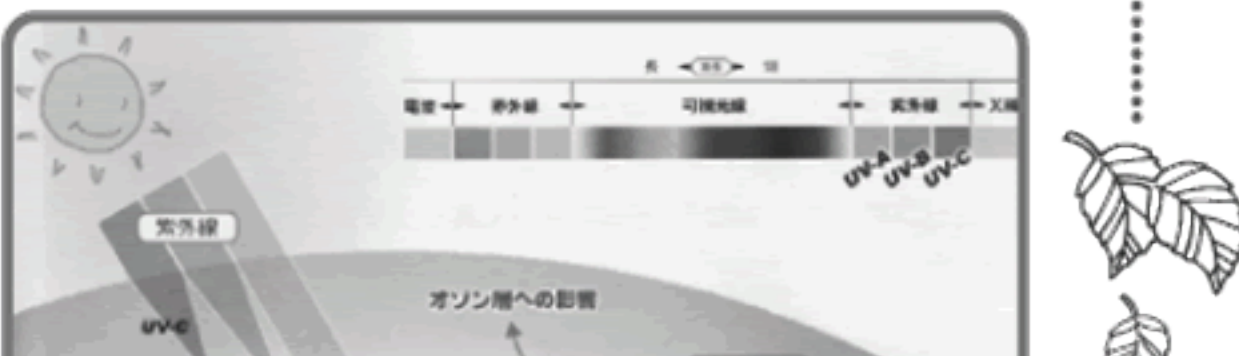

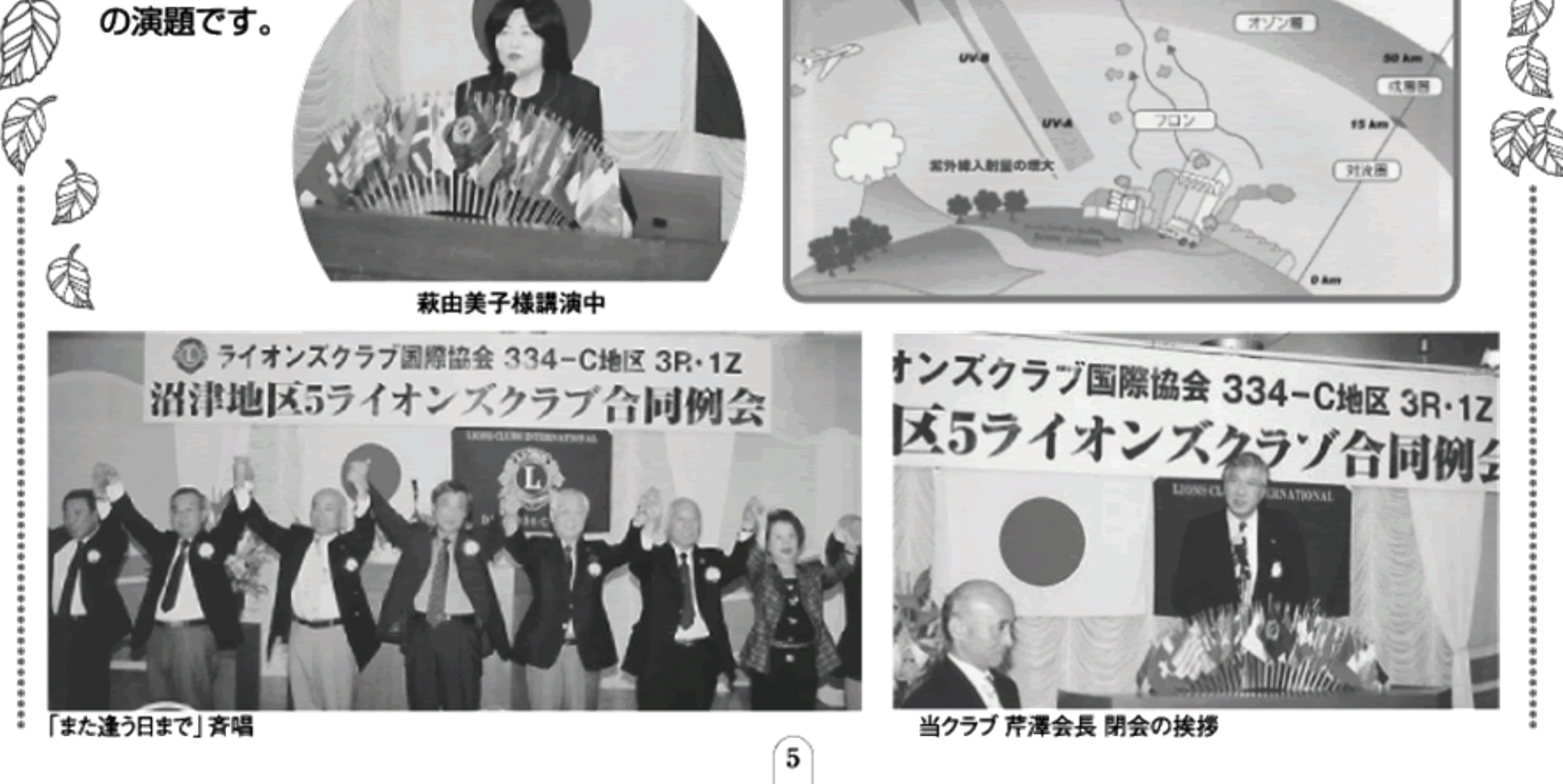

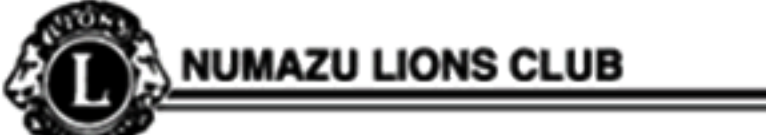

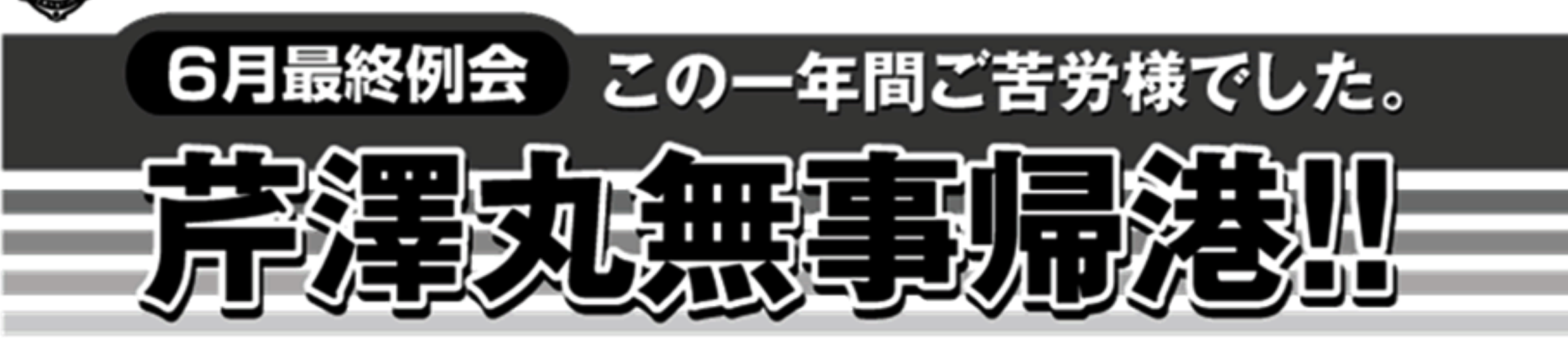

「和を以って為す、愛ある奉仕」をスローガンにこの1年間色々 な出来事がありましたが、芹澤丸無事帰港。次期竹村丸に 引き継がれます。会員のご協力ありがとうございました。

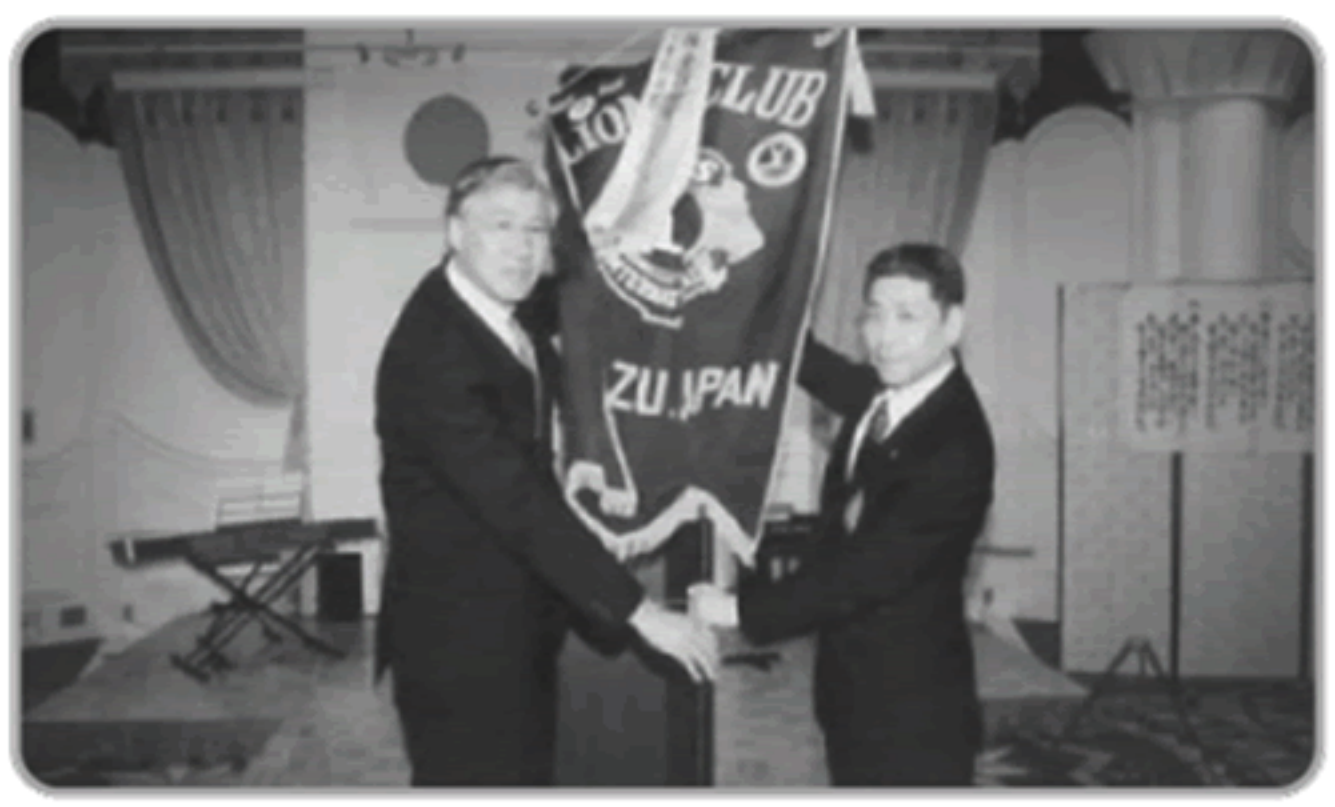

ライオンズ旗引継ぎし芹澤よりし竹村へ

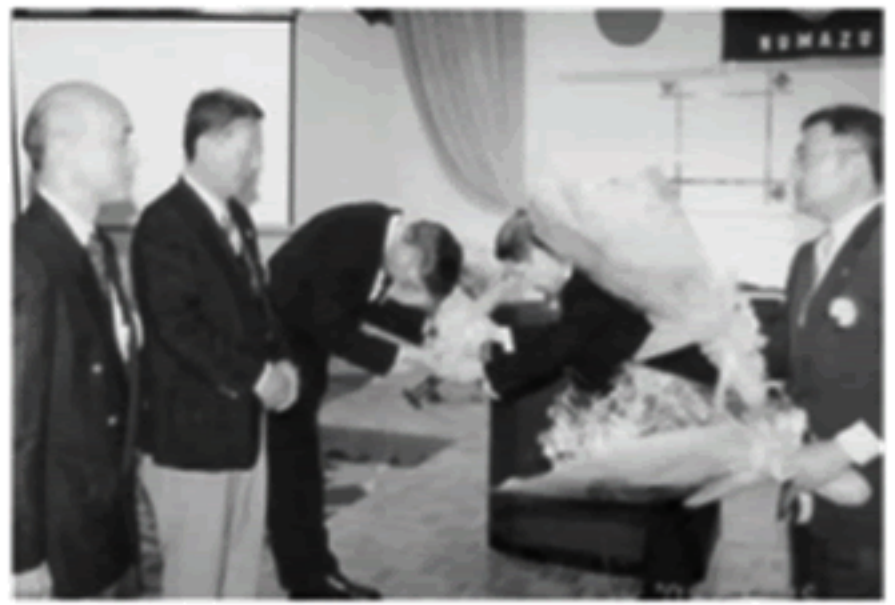

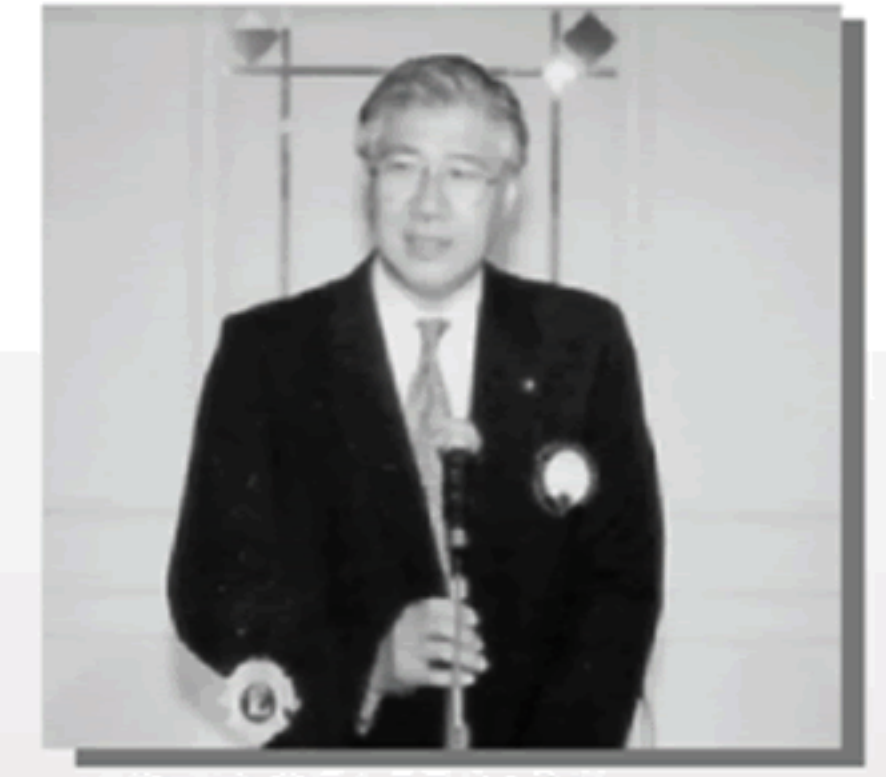

6月第2例会 芹澤会長最後の挨拶

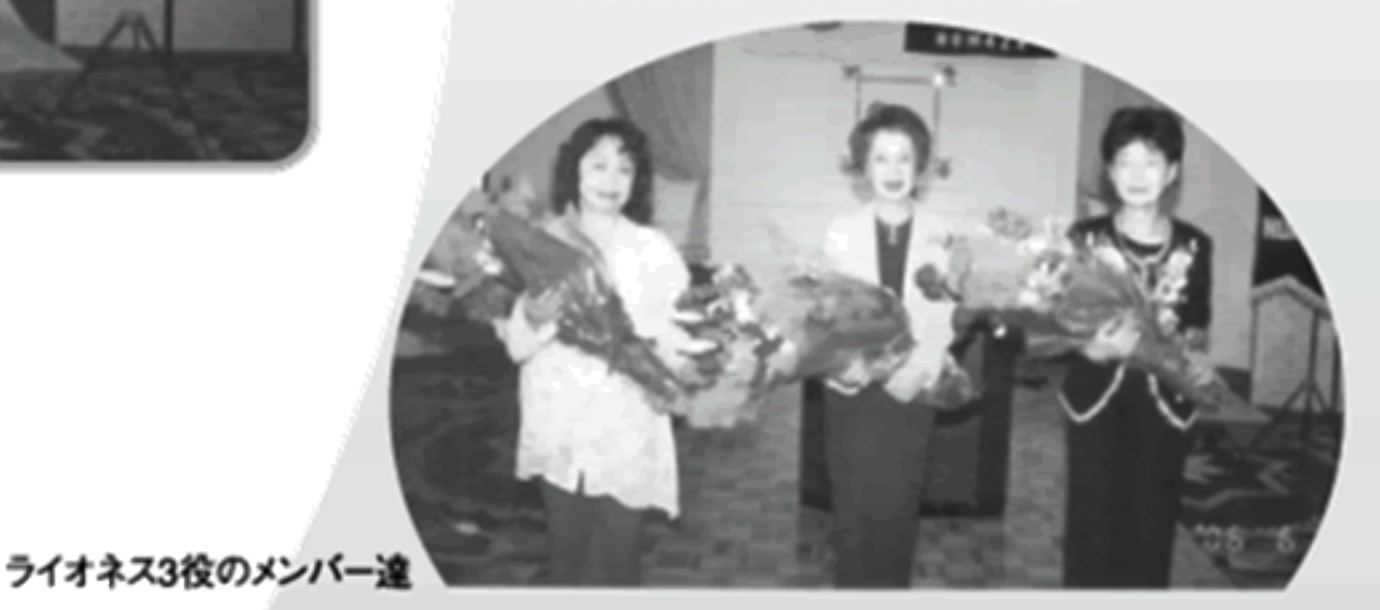

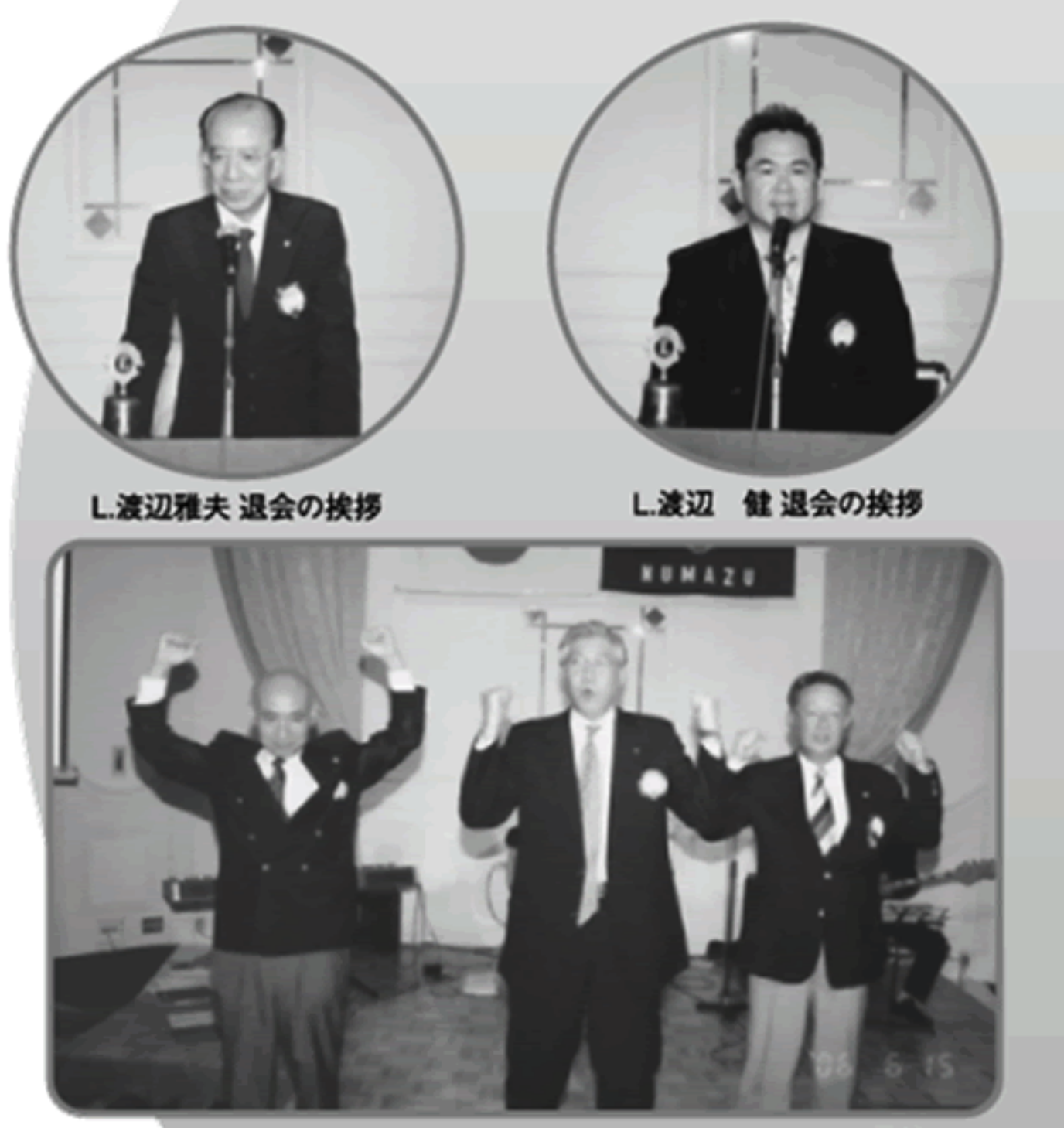

 $6\phantom{.}6$ 

#### 旧三役に花束贈呈

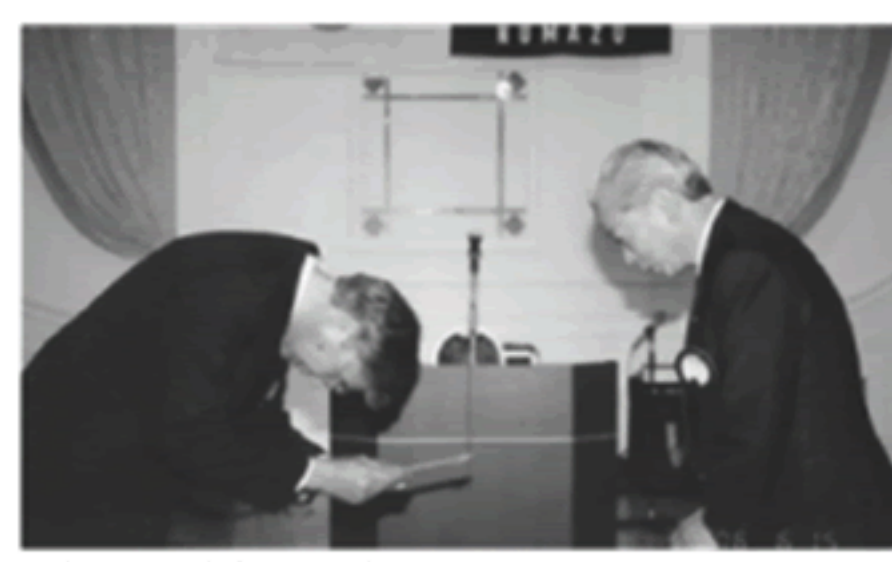

L.赤堀より寄付金の贈呈

![](_page_6_Picture_14.jpeg)

カラオケタイムへ

最終ローア